#### **DevSummit** DC

February 11, 2015 | Washington, DC

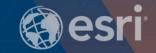

# ArcGIS for Server: DevOps

Philip Heede

# What is DevOps

• DevOps (a portmanteau of "development" and "operations") is a software development method that stresses communication, collaboration (information sharing and web service usage), integration, automation and measurement cooperation between software developers and other information-technology (IT) professionals. DevOps acknowledges the interdependence of software development and IT operations.

-Wikipedia

#### Agenda

- Many presentations, documentation, and general information out there about planning and setting up deployments..
- This session is about how to manage them afterwards:
  - Publishing new services to your GIS server
  - Monitor the load and performance of services
  - Managing content in your portal
  - Moving services, users, etc. from a staging environment to production
  - Much more...

## Who I imagine you are

- ArcGIS for Server administrators with a programming interest or background
- Maybe you do Python scripting already because of a GIS analyst background
- Maybe you've done .NET development with C# in the past
- Maybe you're already automating things using Scala, Ruby, ...

## Readily available tools

#### **ArcGIS Online Assistant**

A swiss army knife for your ArcGIS Online and Portal for ArcGIS accounts.

#### System Monitor (1.1.5)

System Monitor is a tool for monitoring and analyzing your enterprise GIS system.

It is developed by Professional Services and it is a part of Professional Services consulting practice.

#### Required tools to go beyond what someone else has created

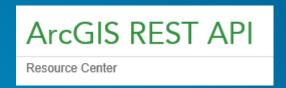

- Scripting or programming language of your choice:
  - Javascript, Python, Java, C#, Ruby, Scala, Perl, .. anything that can do HTTP(S)
- Understanding of the ArcGIS information model fundamentals
  - REST, JSON, *items* in Portal, etc.

## **PortalPy**

- Python 2.7 module for administering Portal for ArcGIS and ArcGIS Online
- Created and maintained by Esri
- Source code: <a href="https://github.com/Esri/portalpy">https://github.com/Esri/portalpy</a>
- Documenation: <a href="http://esriurl.com/portalpydoc">http://esriurl.com/portalpydoc</a>

# Roll your own Python

- requests module
- json module

Let's see an example of this...

#### Roll your own <insert language>

 Show an example of a relatively complex .NET API for ArcGIS Server administration https://github.com/pheede/agsadmin-devsummit

## Beyond administration and into monitoring...

- ArcGIS 10.3 for Server includes Service usage statistics functionality
- It has an API too!
   <a href="http://resources.arcgis.com/en/help/arcgis-rest-api/#/Query\_Report\_Data/02r300000279000000/">http://resources.arcgis.com/en/help/arcgis-rest-api/#/Query\_Report\_Data/02r300000279000000/</a>

# **Chef and Puppet**

- General IT administration automation tools; the quintessential DevOps tools
- www.chef.io "Chef turns infrastructure into code"
- puppetlabs.com "Manage IT infrastructure as code across all environments"
- Esri looking to supply Chef cookbooks in future releases for automation on Amazon AWS and potentially other environments.

#### **GitHub resources**

- github.com/pheede
  - All the samples from today
- github.com/esri
  - Lots of existing tools out there using various languages

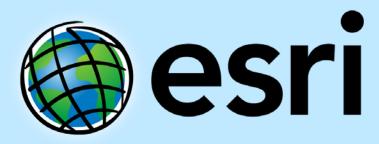

Understanding our world.